## BOB Workshop Hannover Von Didi Lamken 26.März.2023

## Bedienung von Editor Atom / Pymkr

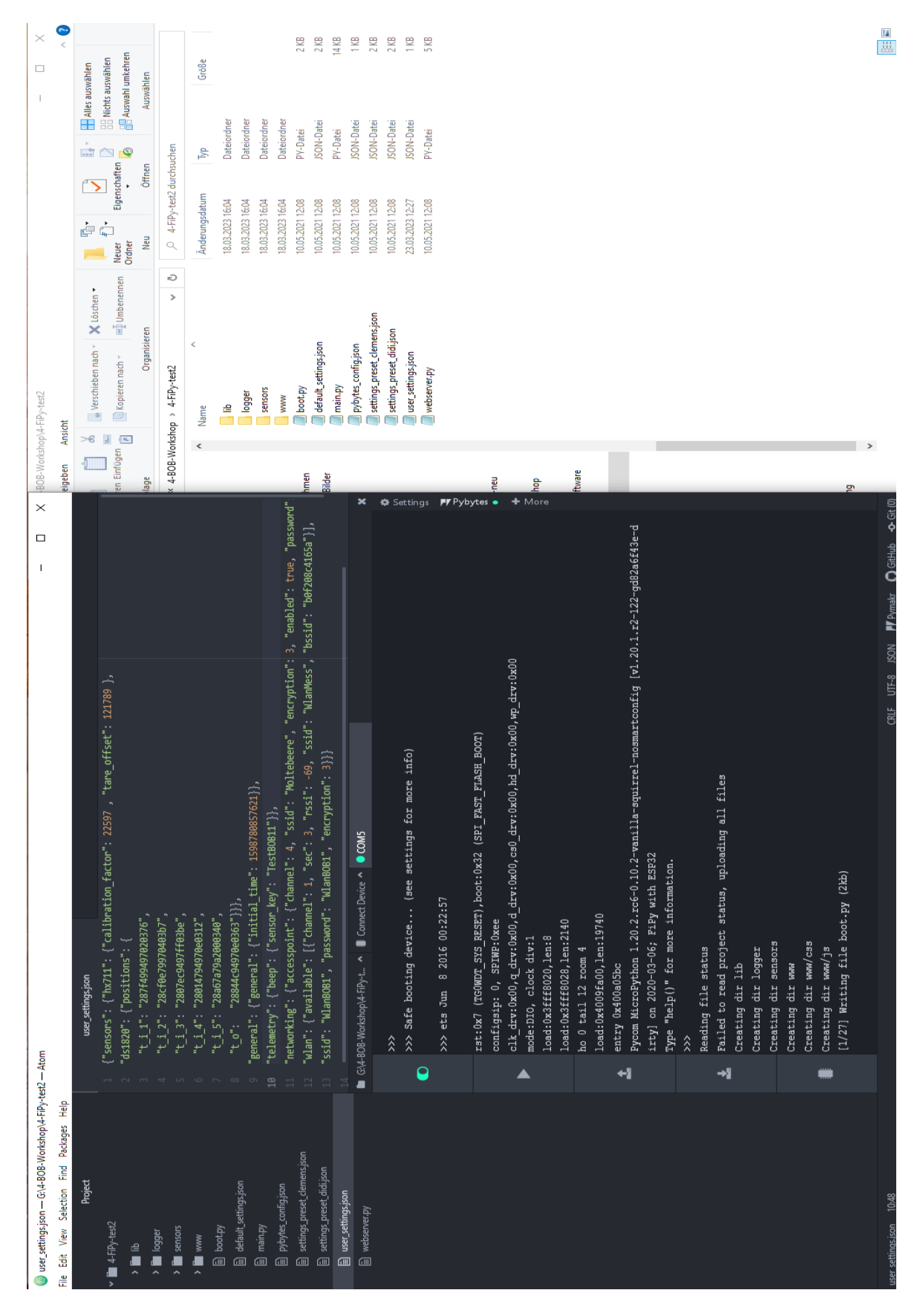

Seite 1 von 2 25. Mrz. 2023

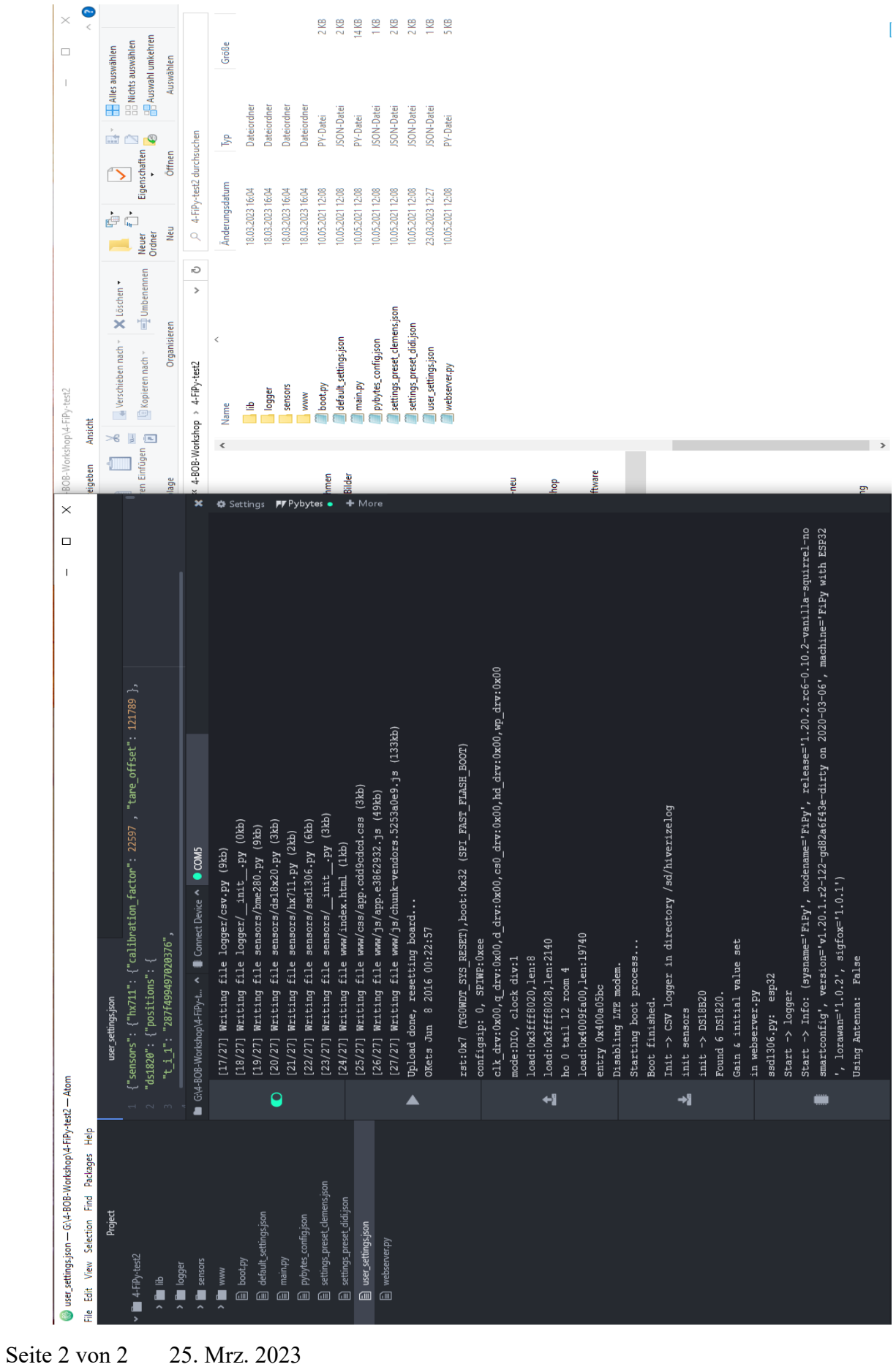